CP2K UK Workshop 2014 27-28 August, Imperial College, London

# QM/MM approaches in *ab initio* molecular dynamics

Marcella Iannuzzi University of Zurich

Teodoro Laino IBM Zurich Research Laboratory

#### Outline<sup>®</sup>

- Overview of the QM/MM methodology
- Available QM/MM Electrostatic Schemes
- GEEP: CP2K QM/MM driver
- Charged Oxygen Vacancies in SiO2

# Nobel Prize in Chemistry 2013

Martin Karplus, Harvard U., Cambridge, MA, USA

Micheal Levitt, Stanford U., Stanford, CA, USA

Arieh Warshel, U. Southern Ca., Los Angeles, CA, USA

Development of Multiscale Models of Complex Chemical Systems

#### Combine QM and MM

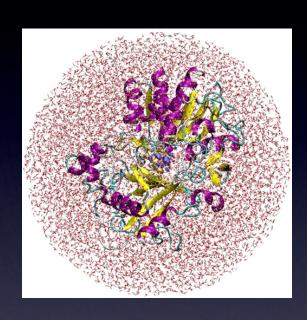

full atomistic by classical FF

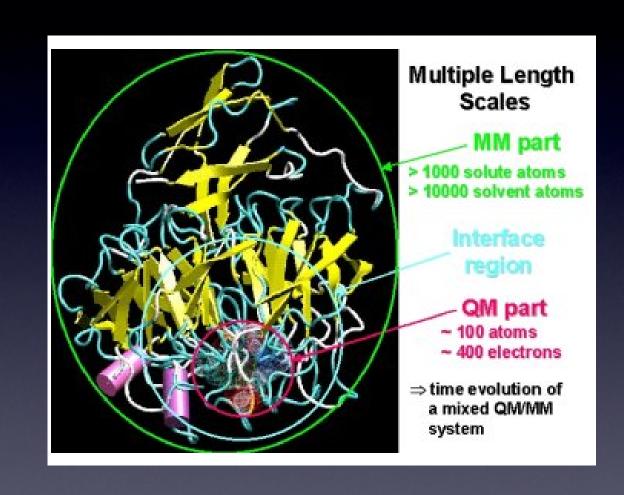

$$V(\mathbf{R}) = V_{\text{QM}}(\mathbf{R}) + V_{\text{MM}}(\mathbf{R}) + V_{\text{int}}(\mathbf{R})$$

#### Combine QM and MM

- QM: modelling of electronic rearrangements
- MM: efficient inclusion of wider environment
- Choice of QM method (semi empirical, DFT, QC)
- Choice of the force field
- Partitioning and treatment of the boundary

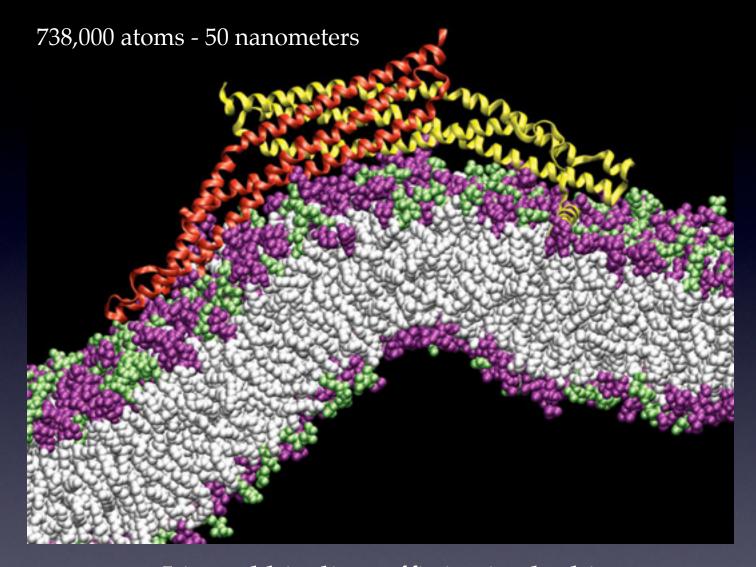

Ligand binding affinity in docking
Free energy simulations
Complex biomolecular structures

P.D. Blood and G.A. Voth, *PNAS*, 103, **2006**, pp. 15068-15072

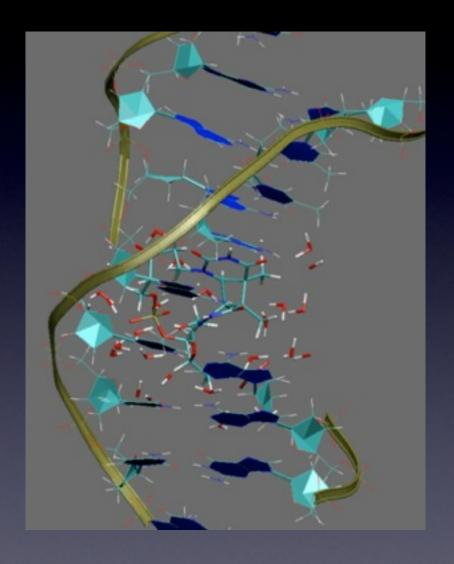

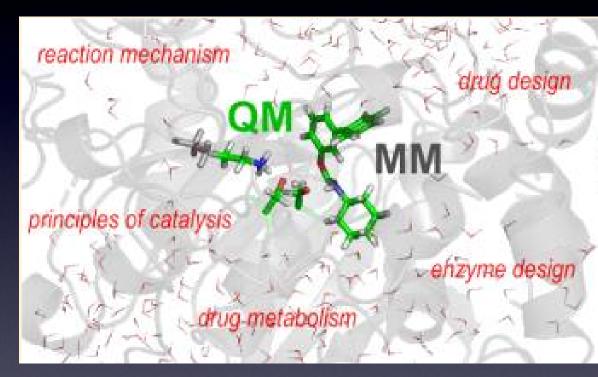

Environment effects on reaction energetics

#### QMMM: overview

0.11 million atoms
5 QM regions: effects of O implantation into Si adaptive QM regions

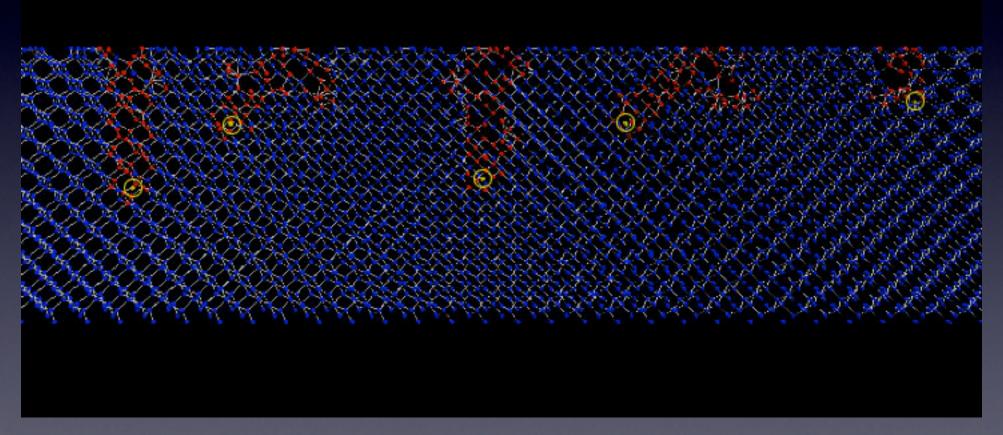

#### simoX technology

Yoshio Tanaka (AIST) and Aiichiro Nakano (USC)

#### MM Environment

$$\mathcal{U}(\mathbf{R}^N) = \sum_{i} \mathcal{U}_1(\mathbf{R}_i) + \sum_{i} \sum_{j>i} \mathcal{U}_2(\mathbf{R}_i, \mathbf{R}_j) + \sum_{i} \sum_{j>i} \sum_{k>j} \mathcal{U}_3(\mathbf{R}_i, \mathbf{R}_j, \mathbf{R}_k) + \dots$$

$$\mathcal{U}(\mathbf{R}^N,oldsymbol{\lambda}^{n_p})$$

#### MM Environment

$$\mathcal{U}(\mathbf{R}^N) = \sum_i \mathcal{U}_1(\mathbf{R}_i) + \sum_i \sum_{j>i} \mathcal{U}_2(\mathbf{R}_i, \mathbf{R}_j) + \sum_i \sum_{j>i} \sum_{k>j} \mathcal{U}_3(\mathbf{R}_i, \mathbf{R}_j, \mathbf{R}_k) + \dots$$

$$\mathcal{U}(\mathbf{R}^N, oldsymbol{\lambda}^{n_p})$$

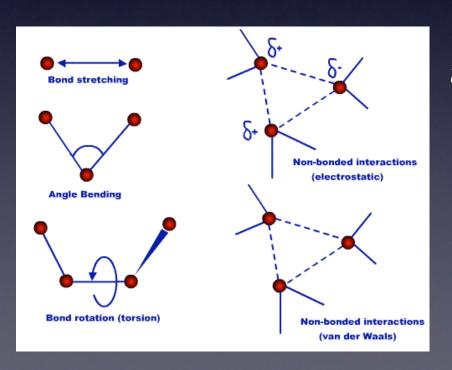

$$\mathcal{U}(\mathbf{R}^{N}) = \sum_{i \in \text{bonds}} \frac{k_{i}^{(b)}}{2} (l_{i} - l_{i,0})^{2} + \sum_{j \in \text{angles}} \frac{k_{j}^{(a)}}{2} (\theta_{j} - \theta_{j,0})^{2}$$

$$+ \sum_{s \in \text{torsion}} \frac{\mathcal{V}_{s}}{2} (1 + \cos(n_{s}\omega - \gamma_{s}))$$

$$+ \sum_{j>i} \left(4\varepsilon_{ij} \left[ \left(\frac{\sigma_{ij}}{R_{ij}}\right)^{12} - \left(\frac{\sigma_{ij}}{R_{ij}}\right)^{6} \right] + \frac{q_{i}q_{j}}{|4\varepsilon_{0}R_{ij}|} \right)$$

$$\lambda : [(k^{(b)}, l_0)^{\text{bon}}; (k^{(a)}, \theta_0)^{\text{ang}}; (\mathcal{V}_s, \gamma_s)^{\text{tor}}; (\varepsilon, \sigma)^{\text{pair}}; q^{\text{at}}]$$

# Topology

```
RESI ALA
                   0.00
GROUP
ATOM N
                  -0.47
          NH1
ATOM HN
                   0.31
                             HN-N
          Η
ATOM CA
          CT1
                   0.07
                                      HB1
ATOM HA
          HB
                   0.09
GROUP
                             HA-CA--CB-HB2
ATOM CB
                  -0.27
          CT3
ATOM HB1
          HA
                   0.09
                                       HB3
ATOM HB2
          HA
                   0.09
                              0=C
ATOM HB3
          HA
                   0.09
GROUP
ATOM C
                   0.51
ATOM O
          0
                  -0.51
BOND CB CA N
               HN N CA
                +N CA HA
                           CB HB1 CB HB2
BOND C
       CA
            C
                                             CB HB3
DOUBLE O
IMPR N -C CA HN
                 C CA +N O
DONOR HN N
ACCEPTOR O C
IC -C
                          1.3551 126.4900
                                            180.0000 115.4200
        CA
              *N
                   HN
                                                                0.9996
IC -C
        N
              CA
                   С
                          1.3551 126.4900
                                           180.0000 114.4400
                                                                1.5390
IC N
        CA
                          1.4592 114.4400
                                                                1.3558
                                            180.0000 116.8400
              C
                   +N
IC +N
        CA
              *C
                   0
                          1.3558 116.8400
                                            180.0000 122.5200
                                                                1.2297
IC CA
        C
                          1.5390 116.8400
                                            180.0000 126.7700
                                                                1.4613
              +N
                   +CA
IC N
        C
              *CA
                   CB
                          1.4592 114.4400
                                            123.2300 111.0900
                                                                1.5461
              *CA
                          1.4592 114.4400 -120.4500 106.3900
                   HA
                                                                1.0840
IC N
IC
   C
        CA
                          1.5390 111.0900
                                           177.2500 109.6000
              CB
                   HB<sub>1</sub>
                                                                1.1109
        CA
                                           119.1300 111.0500
IC HB1
              *CB
                          1.1109 109.6000
                   HB2
                                                                1.1119
IC HB1
        CA
              *CB
                   HB3
                          1.1109 109.6000 -119.5800 111.6100
                                                                1.1114
```

# MM CP2K input

&END FORCE EVAL

```
&FORCE EVAL
  METHOD FIST
                                                         &POISSON
 &MM
                                                           &EWALD
                                                             EWALD TYPE SPME
    &FORCEFIELD
                                                             ALPHA .44
                                                             GMAX 32
       PARM FILE NAME acn.pot
       PARMTYPE CHM
                                                             0 SPLINE 6
       &CHARGE
                                                           &END EWALD
                                                         &END POISSON
        ATOM CT
        CHARGE -0.479
       &END CHARGE
                                                       &END MM
       &CHARGE
                                                       &SUBSYS
        ATOM YC
        CHARGE 0.481
                                                         &CELL
       &END CHARGE
                                                           ABC 27.0 27.0 27.0
       &CHARGE
                                                         &END CELL
        ATOM YN
                                                         &TOPOLOGY
        CHARGE -0.532
                                                           CONNECTIVITY PSF
                                                           CONN FILE NAME acn topology.psf
       &END CHARGE
                                                           COORD_FILE_NAME acn_topology.pdb
       &CHARGE
                                                           COORDINATE
        ATOM HC
                                                                           pdb
                                                         &END TOPOLOGY
        CHARGE 0.177
       &END CHARGE
                                                       &END SUBSYS
    &END FORCEFIELD
                                                       STRESS TENSOR ANALYTICAL
```

# Subtractive QM/MM

$$E_{\text{total}} = E_{\text{MM,tot}} + E_{\text{QM(QM)}} - E_{\text{MM(QM)}}$$

- MM FF also for active region
- QM density not polarised

#### Subtractive QM/MM

```
E_{\text{total}} = E_{\text{MM,tot}} + E_{\text{QM(QM)}} - E_{\text{MM(QM)}}
```

- MM FF also for active region
- QM density not polarised

```
&MULTIPLE FORCE EVALS
   FORCE EVAL ORDER 1 2 3 4
&END MULTIPLE FORCE EVALS
                                       8MM
&FORCE EVAL
  METHOD MIXED
  &MIXED
    MIXING TYPE GENMIX
    &GENERIC
      # X: Energy force eval 2
      # Y: Energy force_eval 3
      # Z: Energy force_eval 4
     MIXING FUNCTION X+Y-Z
      VARIABLES X Y Z
  &END GENERIC
  &END MIXED
  &SUBSYS
    &TOPOLOGY
     CONNECTIVITY PSF
     CONN FILE NAME topo.psf
     COORD_FILE_NAME totsys.xyz
    &END TOPOLOGY
    &CELL
      ABC 19.729 19.729 19.729
                                       &DFT
    &END CELL
  &END SUBSYS
 &END FORCE EVAL
```

```
&FORCE EVAL
  METHOD FIST
  &END MM
  &SUBSYS
    &TOPOLOGY
     CONNECTIVITY PSF
    CONN FILE NAME topo.psf
  COORD FILE NAME totsys.xyz
   &END TOPOLOGY
    &CELL
      ABC 19.729 19.729 19.729
    &END CELL
  &END SUBSYS
 &END FORCE EVAL
&FORCE EVAL
  METHOD QS
  &END DFT
```

```
&SUBSYS
    &TOPOLOGY
     COORD FILE NAME qmsys.xyz
    &END TOPOLOGY
   &CELL
      ABC 19.729 19.729 19.729
    &END CELL
 &END SUBSYS
 &END FORCE EVAL
&FORCE EVAL
 METHOD FIST
  &MM
 &END MM
 &SUBSYS
    &TOPOLOGY
     CONNECTIVITY PSF
     CONN_FILE_NAME qmtopo.psf
     COORD_FILE_NAME qmsys.xyz
    &END TOPOLOGY
    &CELL
      ABC 19.729 19.729 19.729
    &END CELL
 &END SUBSYS
 &END FORCE EVAL
```

## Additive QM/MM

$$E_{\text{total}} = E_{\text{MM,tot}} + E_{\text{QM(QM)}} + E_{\text{QM/MM}}$$

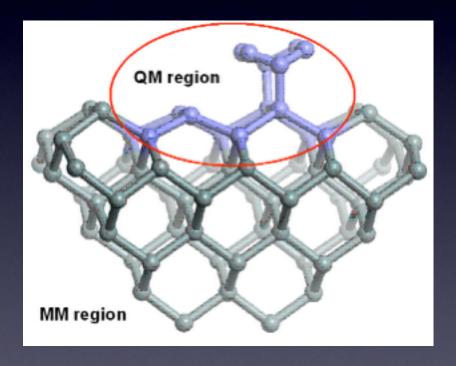

$$E_{\text{MM}(\text{QM})} = E_{\text{MM}(\text{QM})}^{\text{el}} + E_{\text{MM}(\text{QM})}^{\text{vdw}} + E_{\text{MM}(\text{QM})}^{\text{b}}$$

- Electrostatic coupling is the most involved term
- Mechanical embedding possible
- Linked atom scheme
- vdW might need ad hoc parameterisation

#### Outline<sup>®</sup>

- Overview of the QM/MM methodology
- Available QM/MM Electrostatic Schemes
- GEEP: CP2K QM/MM driver
- Charged Oxygen Vacancies in SiO2

#### Available Electrostatic Schemes

$$E_{QM/MM} = \int d\vec{r} \rho_{tot}^{QM}(\vec{r}) \cdot V^{MM}(\vec{r})$$

 $V^{MM}(\vec{r})$  on the same cell on which is defined

$$ho_{tot}^{QM}(\vec{r})$$

$$Cost \approx N_{MM} * P^{1}$$

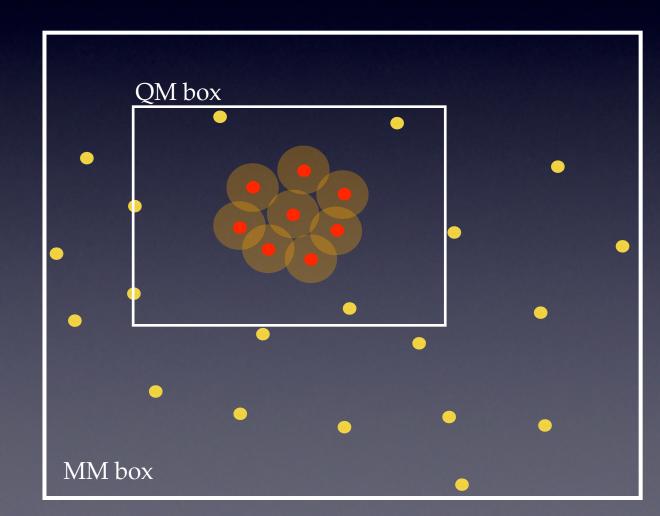

#### Available Electrostatic Schemes

Spherical Cutoff

 $Cost \approx N_{MM}^{c} * P^{1}$ 

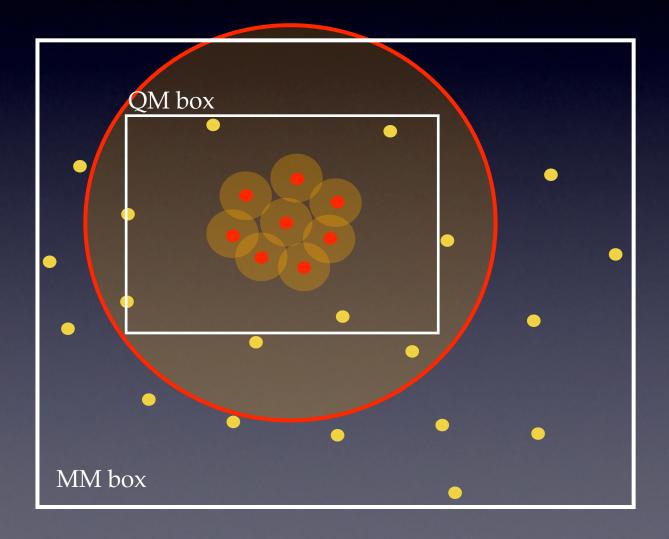

#### Available Electrostatic Schemes

# Multi-pole Expansion

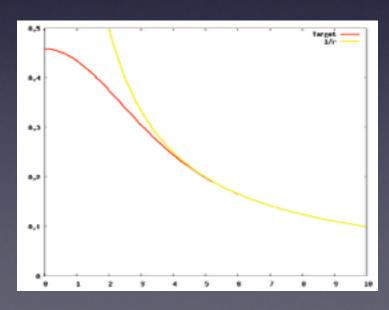

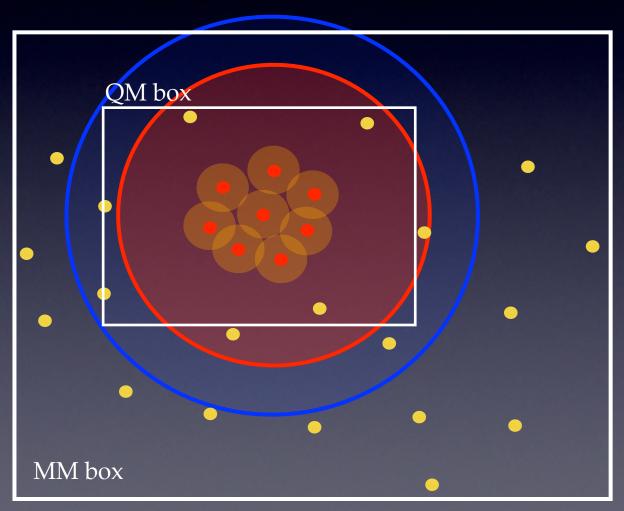

A. Laio, J. VandeVondele, U. Rothlisberger, J. Chem. Phys., 116, 2002, pp. 6941

#### Outline<sup>®</sup>

- Overview of the QM/MM methodology
- Available QM/MM Electrostatic Schemes
- GEEP: CP2K QM/MM driver
- Charged Oxygen Vacancies in SiO2

# QM/MM

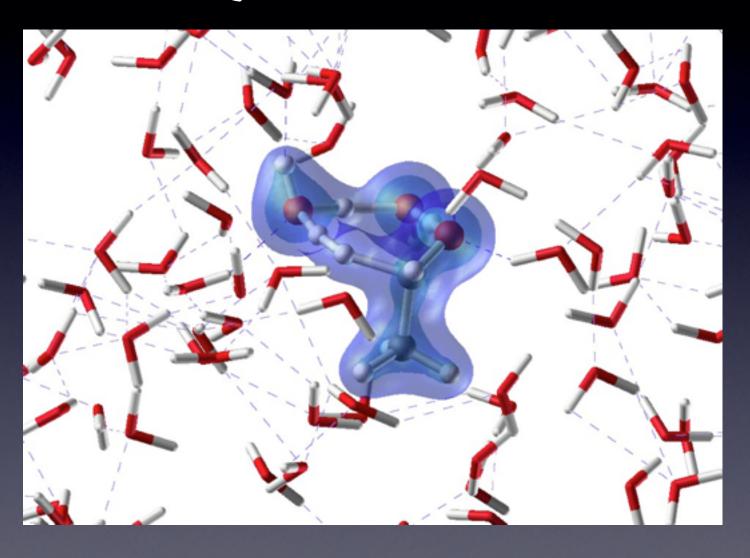

# QM/MM

$$E_{\text{TOT}}(\mathbf{R}_{\text{QM}}, \mathbf{R}_{\text{MM}}) = E_{\text{QM}}(\mathbf{R}_{\text{QM}}) + E_{\text{MM}}(\mathbf{R}_{\text{MM}}) + E_{\text{QM/MM}}(\mathbf{R}_{\text{QM}}, \mathbf{R}_{\text{MM}})$$

$$V_{MM}(\vec{r})$$

$$E_{\text{QM/MM}}(\mathbf{R}_{\text{QM}}, \mathbf{R}_{\text{MM}}) = \sum_{\text{MM}} q_{\text{MM}} \int \frac{n(\mathbf{r})}{|\mathbf{r} - \mathbf{R}_{\text{MM}}|} d\mathbf{r} + \sum_{\text{QM,MM}} u_{\text{vdW}}(\mathbf{R}_{\text{QM}}, \mathbf{R}_{\text{MM}})$$

# QM/MM

$$H_{QM/MM} = \sum_{\mu\nu}^{occ} P^{\mu\nu} \sum_{MM} \int \phi_{\mu}(\vec{r}) \cdot \frac{q_{MM}}{|\vec{R}_{MM} - \vec{r}|} \cdot \phi_{\nu}(\vec{r})$$
 Gaussians

$$H_{QM/MM} = \int V_{MM}(\vec{r})\tilde{n}(\vec{r})$$

Plane Waves

# Gaussian charge distribution

$$n(\mathbf{r}, \mathbf{R}_{\mathrm{MM}}) = \left(\frac{r_{c,\mathrm{MM}}}{\sqrt{\pi}}\right)^3 e^{-(|\mathbf{r} - \mathbf{R}_{\mathrm{MM}}|/r_{c,\mathrm{MM}})^2}$$

$$v_{ ext{MM}}(\mathbf{r}, \mathbf{R}_{ ext{MM}}) = rac{ ext{Erf}\left(rac{|\mathbf{r} - \mathbf{R}_{ ext{MM}}|}{r_{c, ext{MM}}}
ight)}{|\mathbf{r} - \mathbf{R}_{ ext{MM}}|}$$

prevent spill out problem accelerate calculations of electrostatics

# GEEP

Sum of functions with different cutoffs, derived from the new Gaussian expansion of the electrostatic potential

$$\frac{\operatorname{Erf}(\frac{r}{r_c})}{r} = \sum_{N_g} A_g \exp^{-(\frac{r}{G_g})^2} + R_{low}(r)$$

$$\frac{\operatorname{Erf}(\frac{r}{r_c})}{r}$$

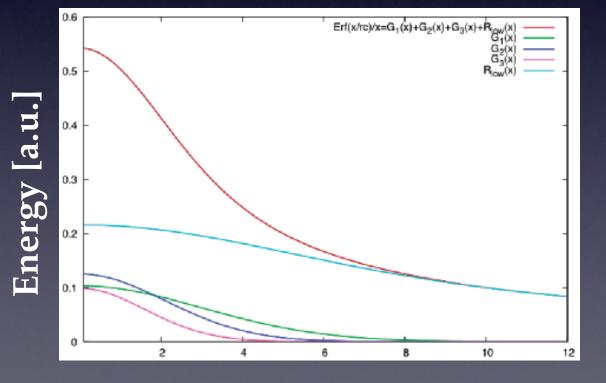

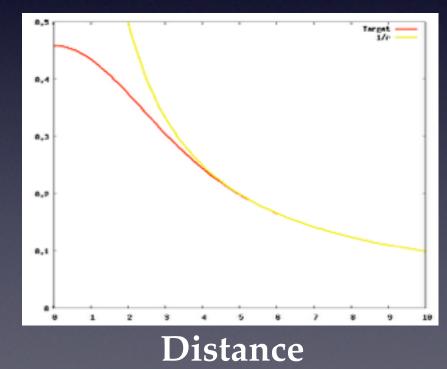

## <u>GEEP</u>

Sum of functions with different cutoffs, derived from the new Gaussian expansion of the electrostatic potential

$$\frac{\operatorname{Erf}(\frac{r}{r_c})}{r} = \sum_{N_g} A_g \exp^{-(\frac{r}{G_g})^2} + R_{low}(r) \qquad \frac{\operatorname{Erf}(\frac{r}{r_c})}{r}$$

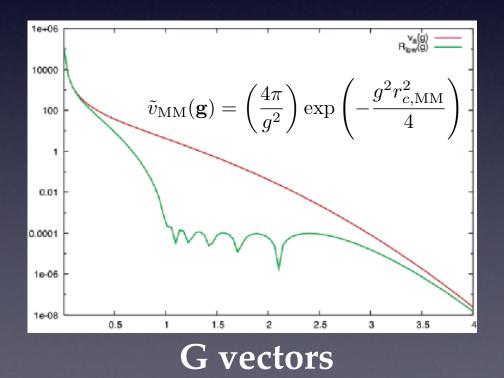

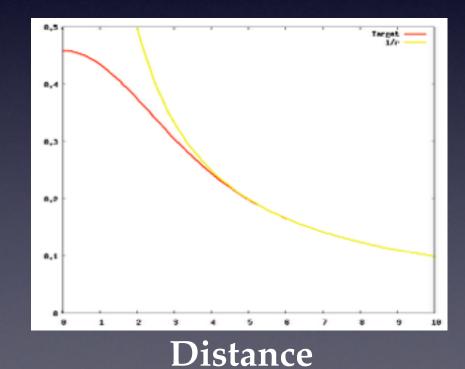

T. Laino, F. Mohamed, A. Laio and M. Parrinello, J. Chem. Th. Comp., 1, 2005, pp. 1176-1184

# Multigrid Framework

$$\frac{\operatorname{Erf}(\frac{r}{r_c})}{r} = \sum_{N_g} A_g \exp^{-(\frac{r}{G_g})^2} + R_{low}(r)$$

$$N_{i+1} = 8N_i$$

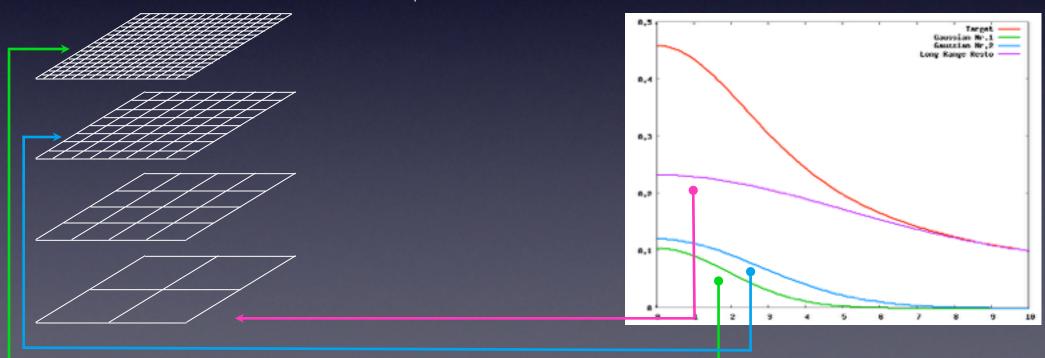

T. Laino, F. Mohamed, A. Laio and M. Parrinello, J. Chem. Th. Comp., 1, 2005, pp. 1176-1184

# Multigrid Framework

$$\frac{\operatorname{Erf}(\frac{r}{r_c})}{r} = \sum_{N_g} A_g \exp^{-(\frac{r}{G_g})^2} + R_{low}(r)$$

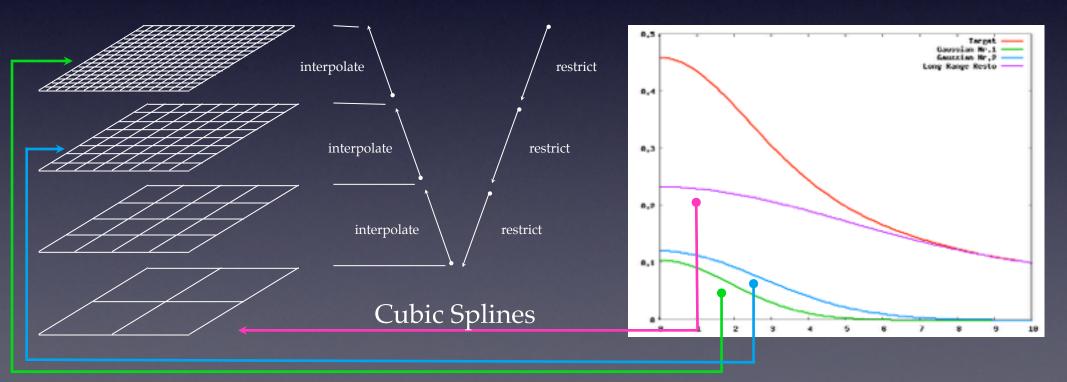

T. Laino, F. Mohamed, A. Laio and M. Parrinello, J. Chem. Th. Comp., 1, 2005, pp. 1176-1184

#### Collocation in the QM Box

$$E_{\text{QM/MM}}(\mathbf{R}_{\text{QM}}, \mathbf{R}_{\text{MM}}) = \int n(\mathbf{r}, \mathbf{R}_{\text{QM}}) V^{\text{QM/MM}}(\mathbf{r}, \mathbf{R}_{\text{MM}}) d\mathbf{r}$$

#### potential on the finest QM grid

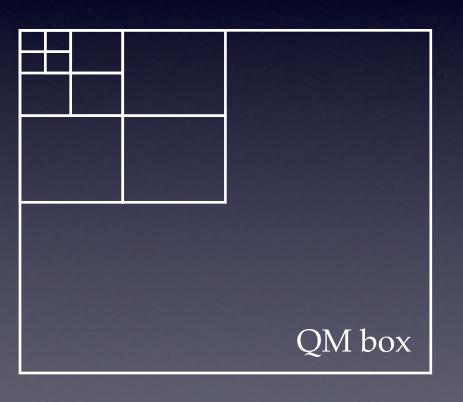

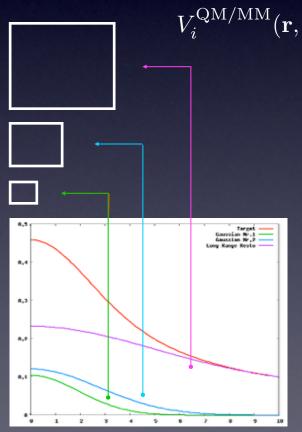

 $V_i^{ ext{QM/MM}}(\mathbf{r}, \mathbf{R}_{ ext{MM}}) = \sum_{ ext{MM}} v_{ ext{MM}}^i(\mathbf{r}, \mathbf{R}_{ ext{MM}})$ 

optimal grid levels

60-80% of time

QM box

QM box

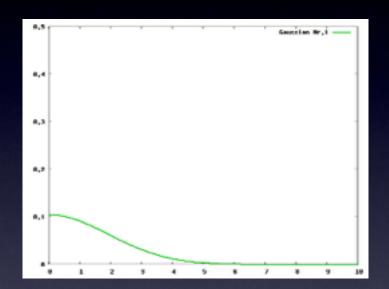

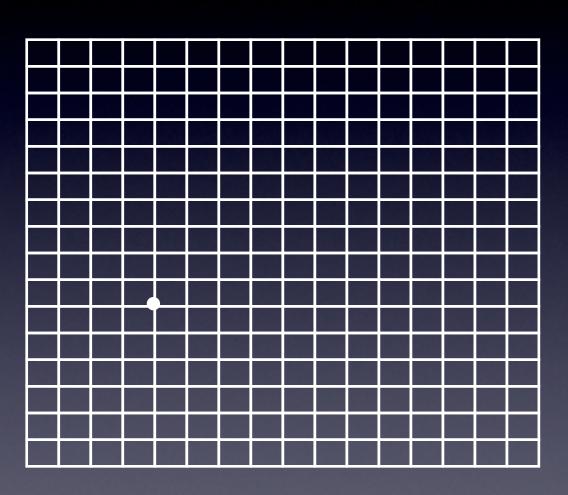

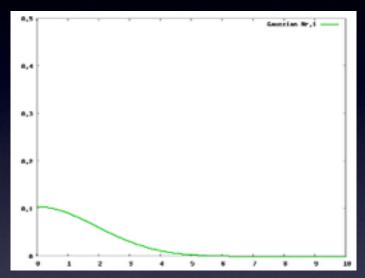

compact Gaussian functions

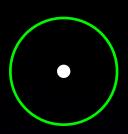

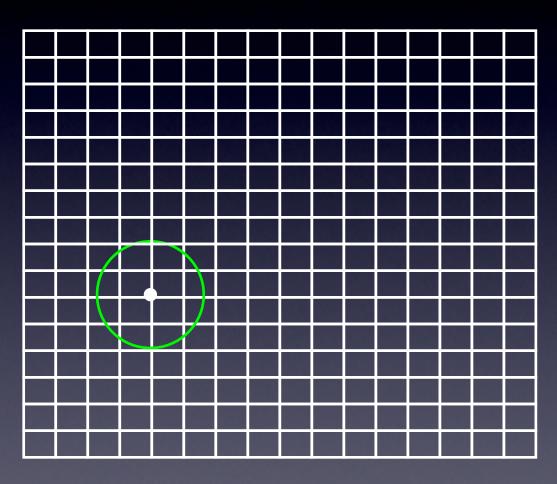

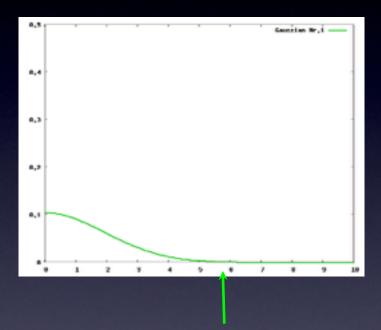

compact Gaussian functions

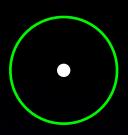

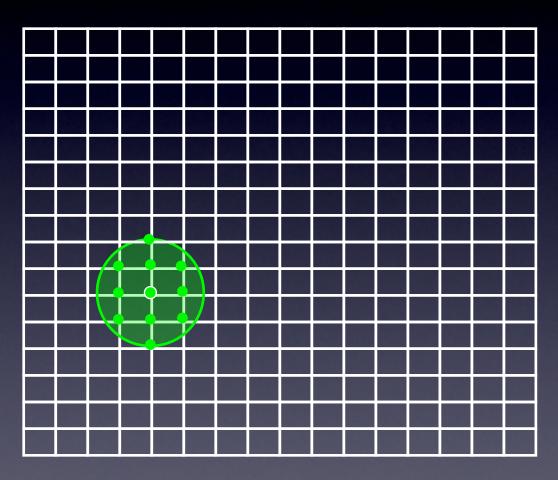

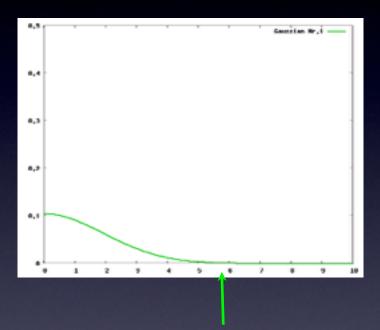

compact Gaussian functions

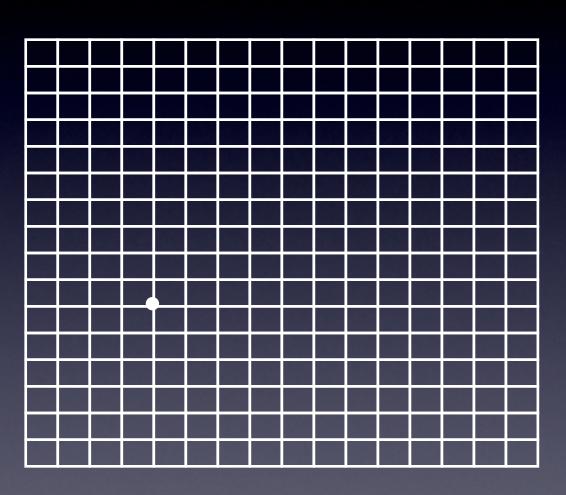

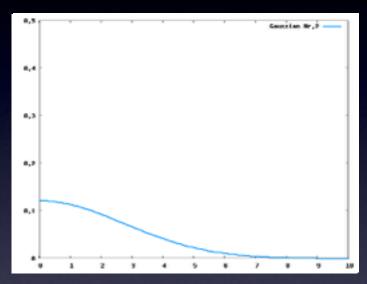

compact Gaussian functions

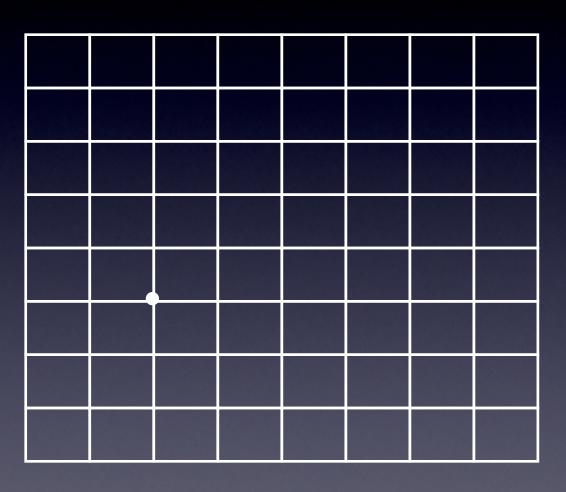

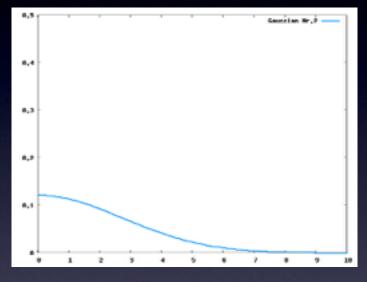

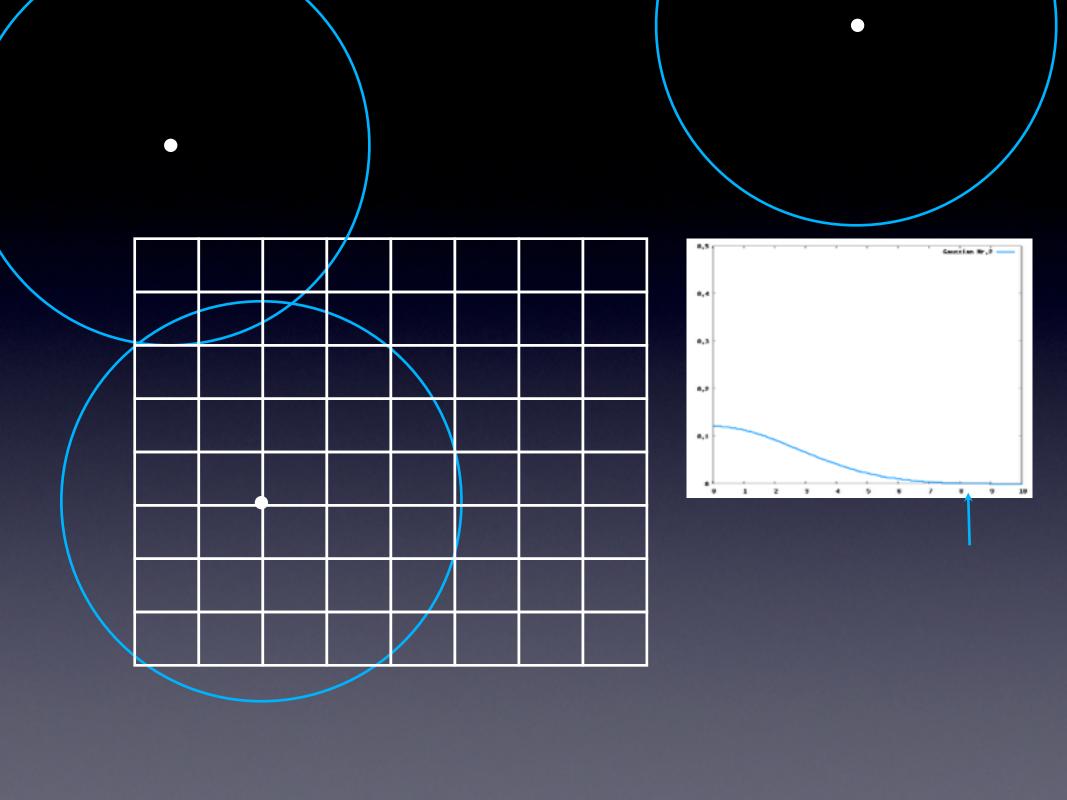

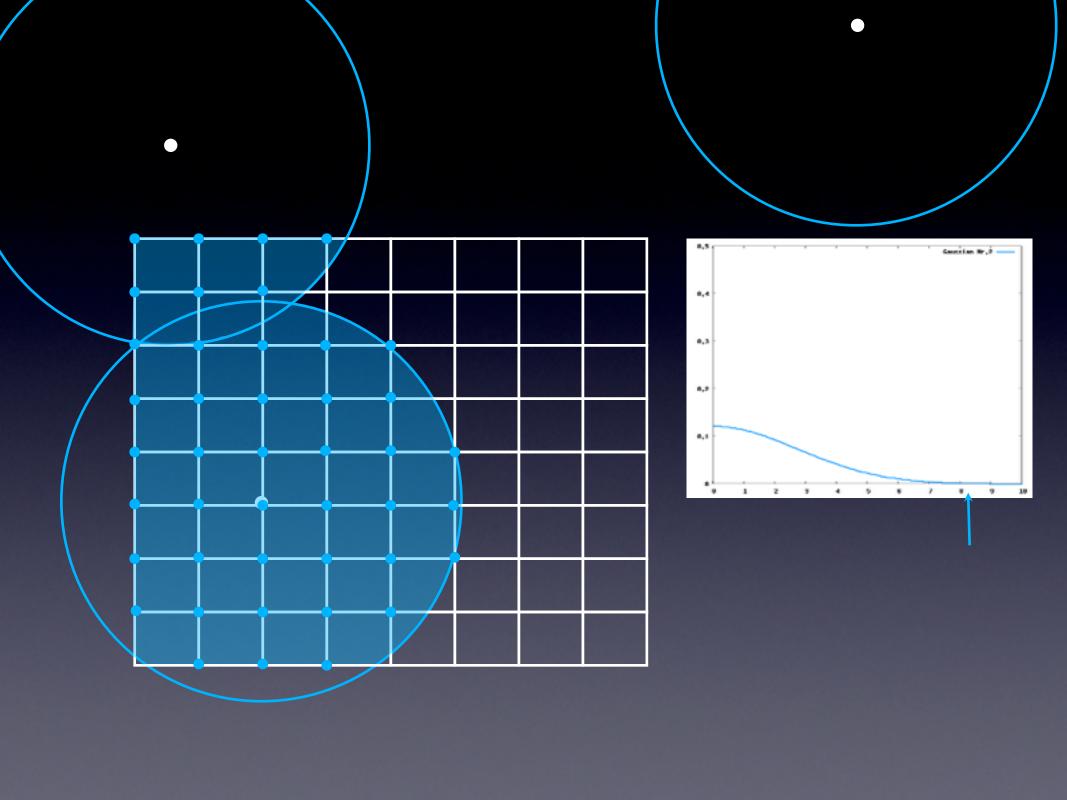

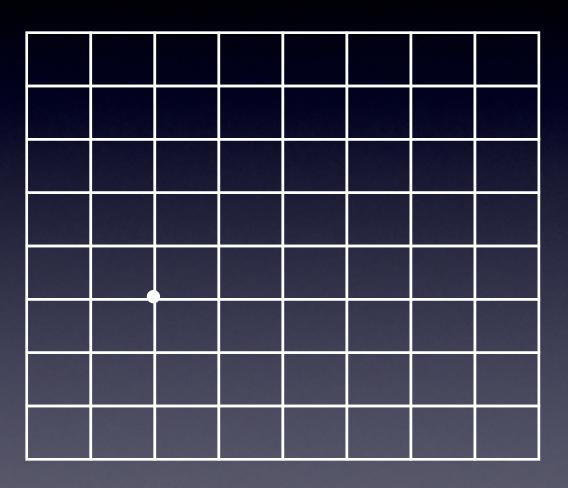

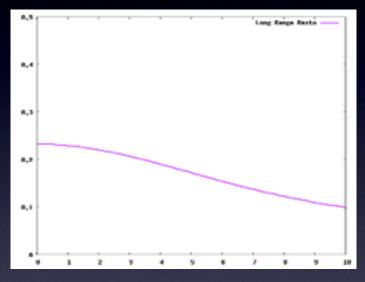

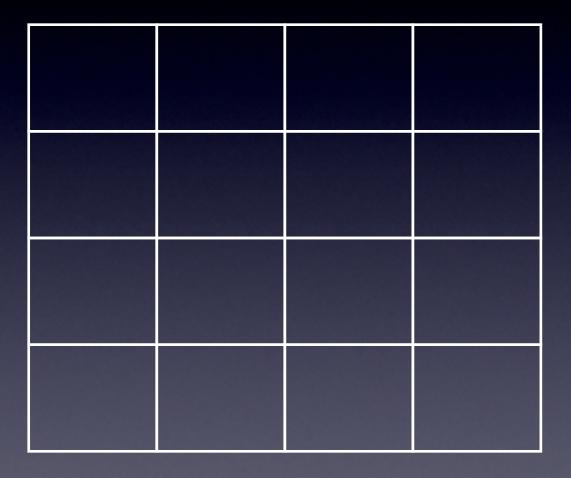

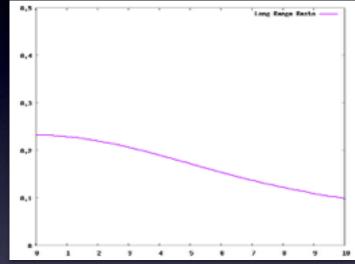

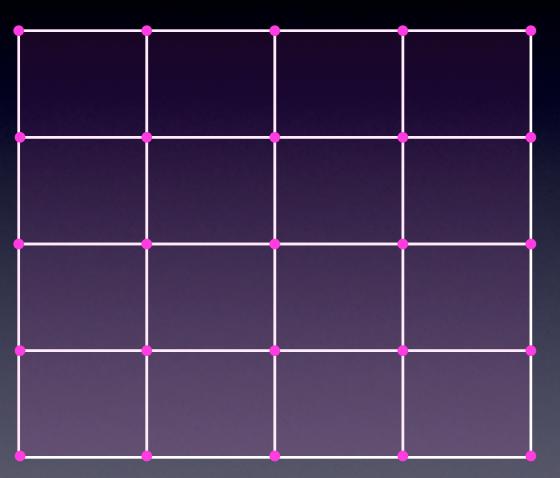

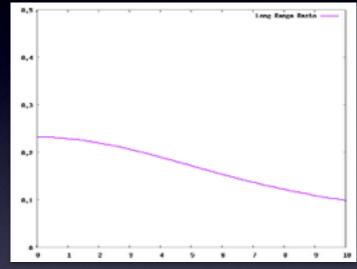

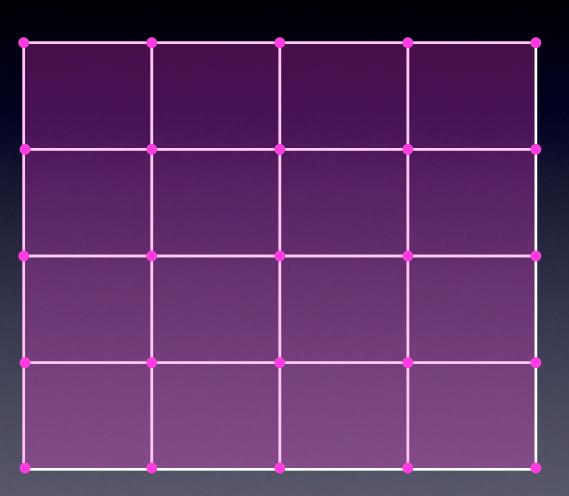

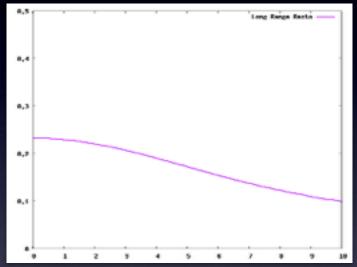

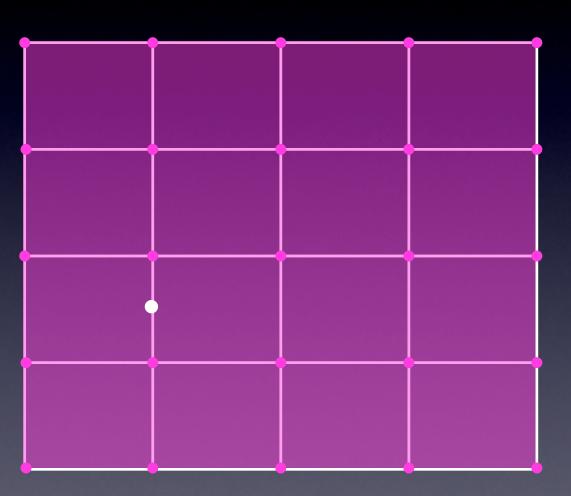

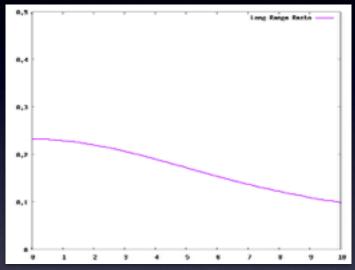

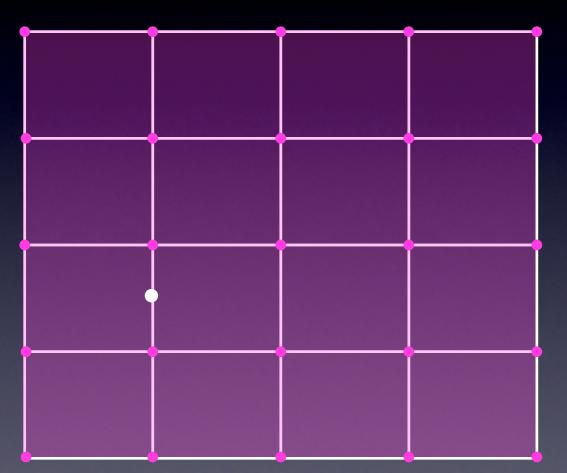

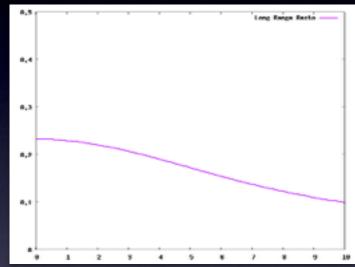

Scaling ~ Nc<sup>3</sup>

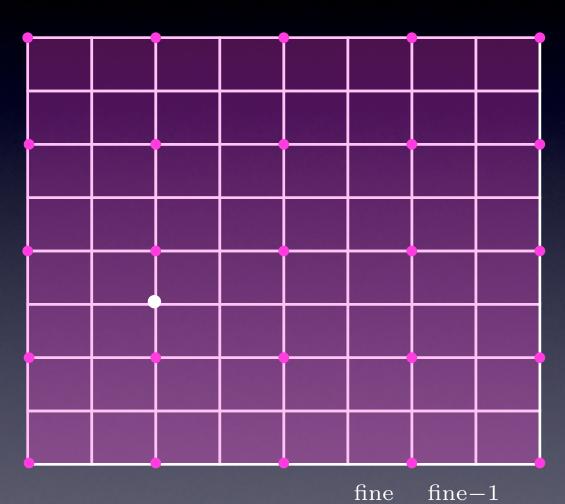

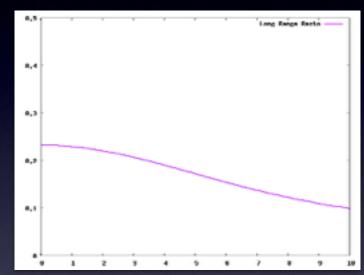

real space interpolation from coarsest to finest

$$V^{\text{QM/MM}}(\mathbf{r}, \mathbf{R}_{\text{MM}}) = \sum_{i=\text{coarse}}^{\text{Ime}} \prod_{k=i}^{\text{Ime}-1} I_{k-1}^{k} V_{i}^{\text{QM/MM}}(\mathbf{r}, \mathbf{R}_{\text{MM}})$$

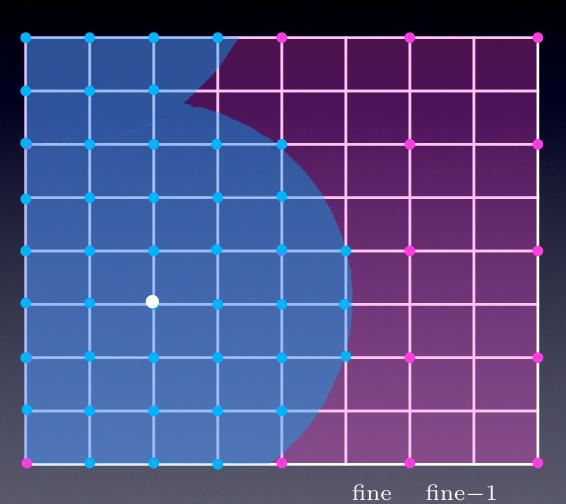

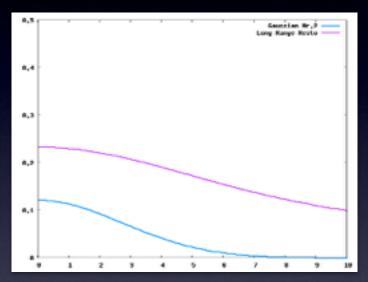

real space interpolation from coarsest to finest

$$V^{\text{QM/MM}}(\mathbf{r}, \mathbf{R}_{\text{MM}}) = \sum_{i=\text{coarse}}^{\text{Ime}} \prod_{k=i}^{\text{Ime}-1} I_{k-1}^{i} V_{i}^{\text{QM/MM}}(\mathbf{r}, \mathbf{R}_{\text{MM}})$$

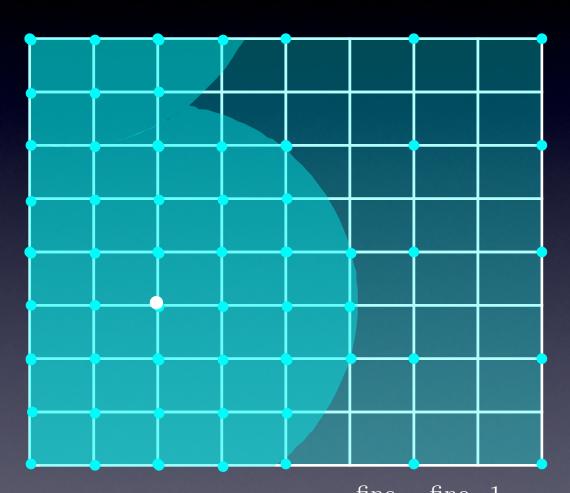

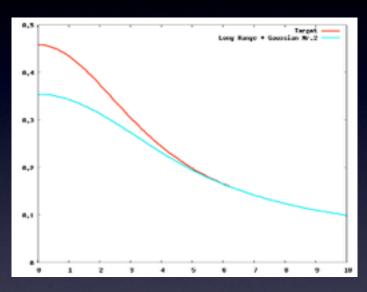

$$V^{\text{QM/MM}}(\mathbf{r}, \mathbf{R}_{\text{MM}}) = \sum_{i=\text{coarse}}^{\text{fine}} \prod_{k=i}^{\text{fine}-1} I_{k-1}^k V_i^{\text{QM/MM}}(\mathbf{r}, \mathbf{R}_{\text{MM}})$$

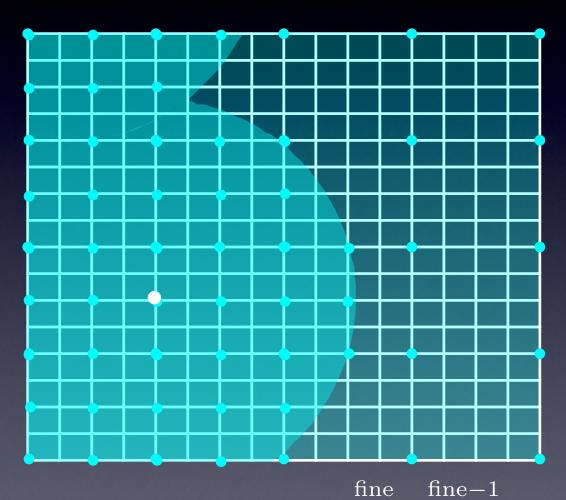

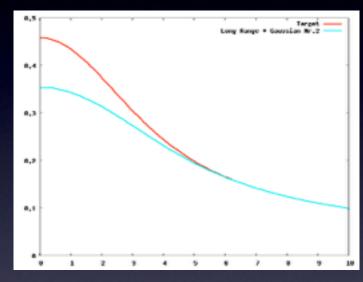

$$V^{\text{QM/MM}}(\mathbf{r}, \mathbf{R}_{\text{MM}}) = \sum_{i=\text{coarse}}^{\text{Ime}} \prod_{k=i}^{\text{Ime}-1} I_{k-1}^{k} V_{i}^{\text{QM/MM}}(\mathbf{r}, \mathbf{R}_{\text{MM}})$$

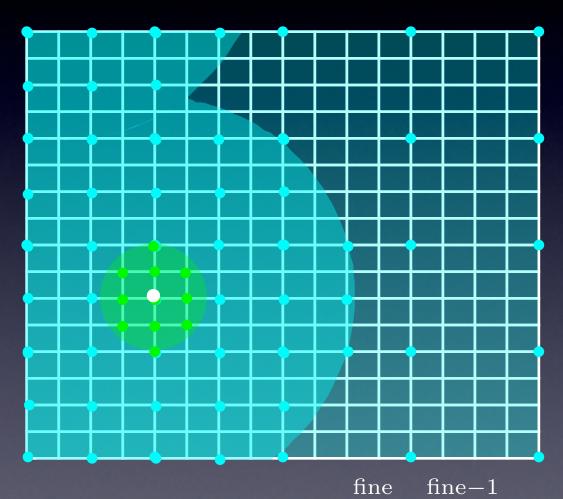

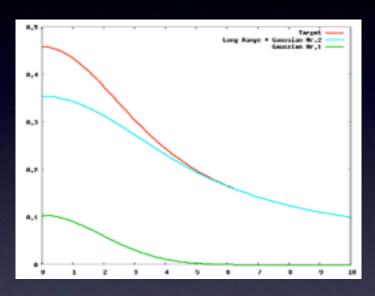

$$V^{\text{QM/MM}}(\mathbf{r}, \mathbf{R}_{\text{MM}}) = \sum_{i=\text{coarse}}^{\text{Ime}} \prod_{k=i}^{\text{Ime}-1} I_{k-1}^{k} V_{i}^{\text{QM/MM}}(\mathbf{r}, \mathbf{R}_{\text{MM}})$$

## Electrostatic Potential

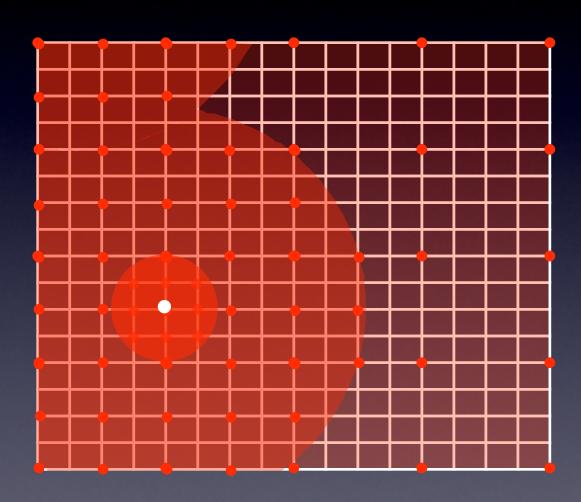

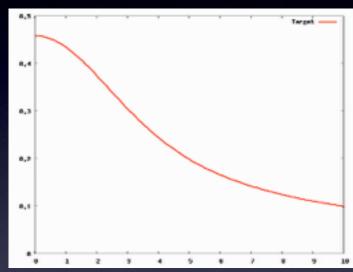

interpolation 20-40% of time

#### MMMIQ38

&CELL
ABC 6.0 6.0 6.0
&END CELL
USE\_GEEP\_LIB 9
ECOUPL GAUSS

&MM\_KIND H
RADIUS 0.44
&END MM\_KIND
&MM\_KIND 0
RADIUS 0.78
&END MM KIND

&QM\_KIND H
MM\_INDEX 8 9
&END QM\_KIND
&QM\_KIND 0
MM\_INDEX 7
&END QM\_KIND

&END **QMMM** 

&MM

&END MM

&DFT

&END DFT

&SUBSYS

&CELL

ABC 15.0 15.0 15.0 
&END CELL

&TOPOLOGY
COORD\_FILE\_NAME sys.pdb
COORDINATE pdb
&END TOPOLOGY
&END SUBSYS

## Extension to PBC

How to handle the electrostatic potential in presence of periodic boundary conditions (PBC)?

**Ewald Summation scheme:** 

$$\begin{split} V(\vec{r}) &= \sum_{MM} q_{MM} \frac{1}{|\vec{r} - \vec{r}_{MM}|} \\ &= \sum_{MM} q_{MM} \frac{Erf(\vec{r}\kappa) + Erfc(\vec{r}\kappa)}{|\vec{r} - \vec{r}_{MM}|} \\ &= V_{rec}(\vec{r}) + V_{real}(\vec{r}) \end{split}$$

### Extension to PBC

How to handle the electrostatic potential in presence of periodic boundary conditions (PBC)?

**Ewald Summation scheme:** 

$$V_{rec}(\vec{r}) = \frac{4\pi}{\Omega} \sum_{\vec{k} \neq 0} \frac{e^{-\frac{|\vec{k}|^2}{4\kappa}}}{|\vec{k}|^2} \cdot \sum_{MM} q_{MM} e^{-\imath \vec{k} \cdot \vec{r}}$$

Reciprocal space

$$V_{real}(ec{r}) = \sum_{MM} \sum_{ec{n}} q_{MM} rac{Erfc(\kappa * |ec{r} + ec{n}|)}{|ec{r} + ec{n}|}$$

Real space

# QM/MM fully periodic

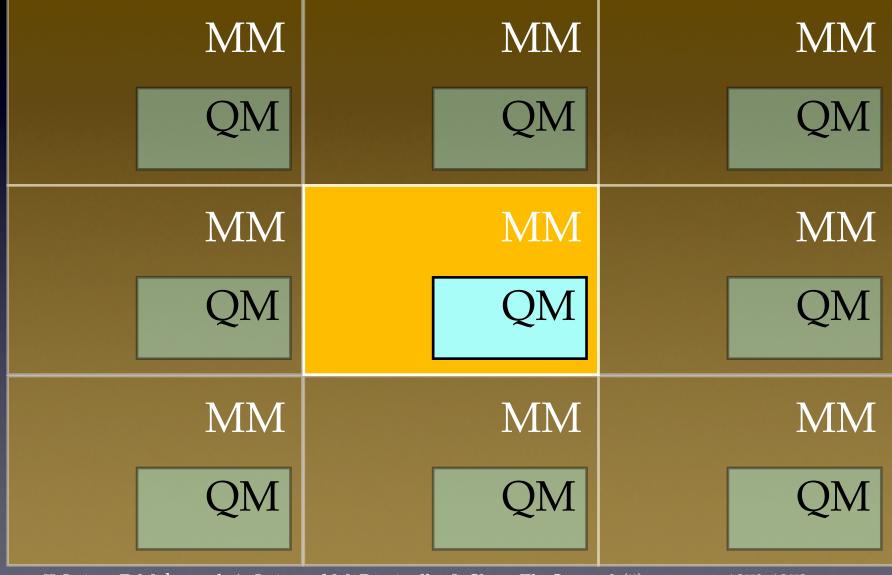

T. Laino, F. Mohamed, A. Laio and M. Parrinello, J. Chem. Th. Comp., 2 (5), 2006, pp.1370-1378

# Total ES Energy

$$n(\mathbf{r}) = n^{\mathrm{QM}}(\mathbf{r}) + n^{\mathrm{MM}}(\mathbf{r})$$

# Total ES Energy

$$n(\mathbf{r}) = n^{\text{QM}}(\mathbf{r}) + n^{\text{MM}}(\mathbf{r}) \qquad \pm n^B$$

background charge

## Total ES Energy

$$n(\mathbf{r}) = n^{\mathrm{QM}}(\mathbf{r}) + n^{\mathrm{MM}}(\mathbf{r}) \qquad \pm n^B$$

### background charge

$$E^{\text{TOT}} = \frac{1}{2} \int \int d\mathbf{r} d\mathbf{r}' \frac{n(\mathbf{r})n(\mathbf{r}')}{|\mathbf{r} - \mathbf{r}'|}$$

$$E^{\text{MM}} = \frac{1}{2} \int \int d\mathbf{r} d\mathbf{r}' \frac{(n^{\text{MM}}(\mathbf{r}) + n^{B,\text{MM}})(n^{\text{MM}}(\mathbf{r}') + n^{B,\text{MM}})}{|\mathbf{r} - \mathbf{r}'|}$$

$$E^{\text{QM}} = \frac{1}{2} \int \int d\mathbf{r} d\mathbf{r}' \frac{(n^{\text{QM}}(\mathbf{r}) + n^{B,\text{QM}})(n^{\text{QM}}(\mathbf{r}') + n^{B,\text{QM}})}{|\mathbf{r} - \mathbf{r}'|}$$

$$E^{\text{QM/MM}} = \int \int d\mathbf{r} d\mathbf{r}' \frac{(n^{\text{QM}}(\mathbf{r}) + n^{B,\text{QM}})(n^{\text{MM}}(\mathbf{r}') + n^{B,\text{MM}})}{|\mathbf{r} - \mathbf{r}'|}$$

# MM/MM fully periodic

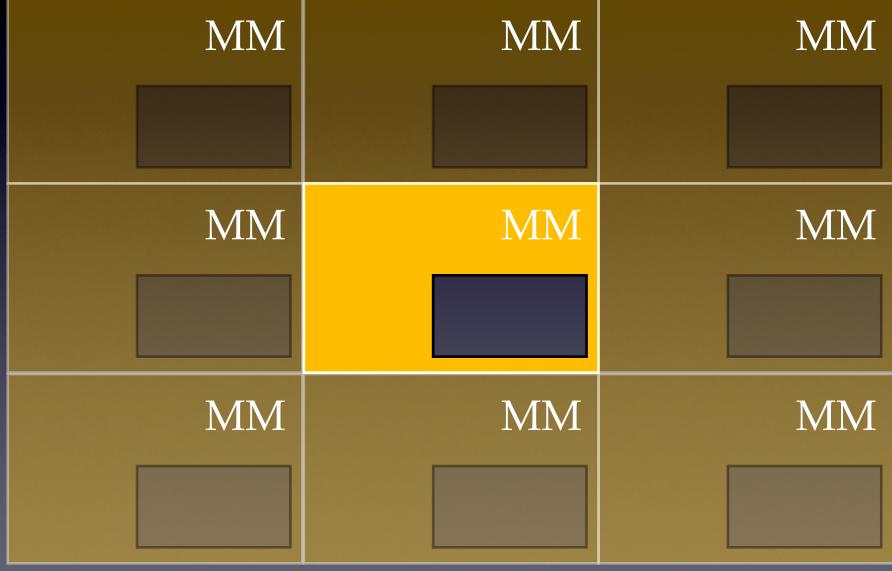

T. Laino, F. Mohamed, A. Laio and M. Parrinello, *J. Chem. Th. Comp.*, 2 (5), **2006**, pp.1370-1378

# QM/MM fully periodic

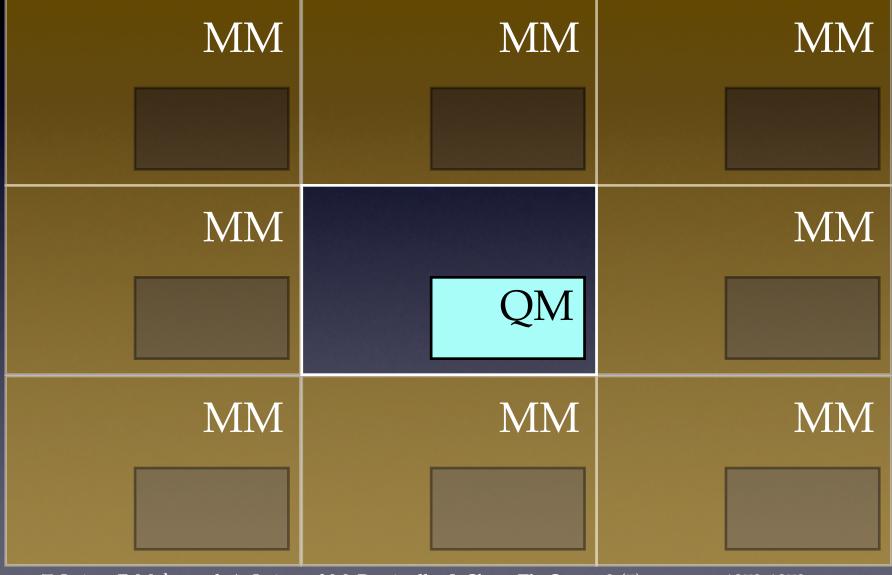

T. Laino, F. Mohamed, A. Laio and M. Parrinello, J. Chem. Th. Comp., 2 (5), 2006, pp.1370-1378

## GEEP with PBC

$$\frac{\operatorname{Erf}(\frac{r}{r_c})}{r} = \sum_{N_g} A_g \exp^{-(\frac{r}{G_g})^2} + R_{low}(r)$$

$$V(r)_{real} = \sum_{N_g} A_g \exp^{-\left(\frac{r}{G_g}\right)^2}$$

$$V(r)_{rec} = R_{low}(r)$$

## GEEP with PBC

$$\frac{\operatorname{Erf}(\frac{r}{r_c})}{r} = \sum_{N_g} A_g \exp^{-(\frac{r}{G_g})^2} + R_{low}(r)$$

$$V(r)_{real} = \sum_{N_g} A_g \exp^{-\left(\frac{r}{G_g}\right)^2}$$

$$V(r)_{rec} = \frac{1}{\Omega} \sum_{k}^{k_{cut}} \tilde{R}_{low}(k) e^{i\vec{k}\cdot\vec{r}}$$

smooth coarsest grid

# QM/MM real space term

$$V_{\rm rs}^{\rm QM/MM}(\mathbf{r}, \mathbf{R}_{\rm MM}) = \sum_{|\mathbf{L} \le L_{\rm cut}|} \sum_{\rm MM} \left[ \sum_{N_g} A_g \exp\left(-\frac{|\mathbf{r} - \mathbf{R}_{\rm MM} + \mathbf{L}|^2}{G_g^2}\right) \right]$$

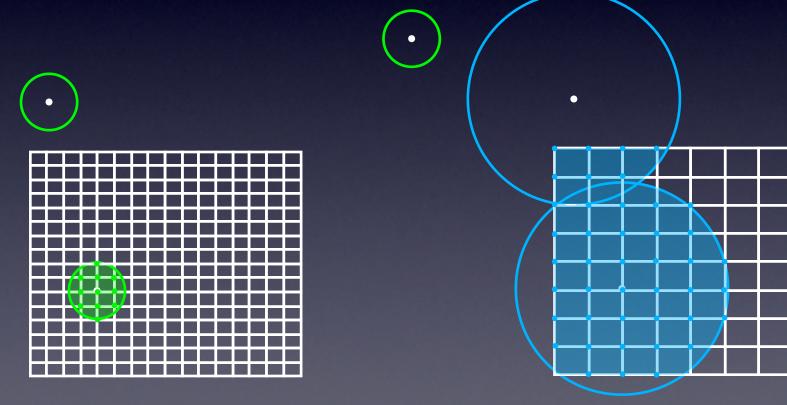

T. Laino, F. Mohamed, A. Laio and M. Parrinello, J. Chem. Th. Comp., 2 (5), 2006, pp.1370-1378

# QM/MM reciprocal space term

$$V(r)_{rec} = \frac{1}{\Omega} \sum_{k}^{k_{cut}} \tilde{R}_{low}(k) e^{i\vec{k}\cdot\vec{r}}$$

$$\tilde{R}_{low}(k) = \left[\frac{4\pi}{|\vec{k}|^2}\right] e^{-\frac{|\vec{k}|^2 r_c^2}{4}} - \sum_{N_g} A_g(\pi)^{\frac{3}{2}} G_g^3 e^{-\frac{|\vec{k}|^2 G_g^2}{4}}$$

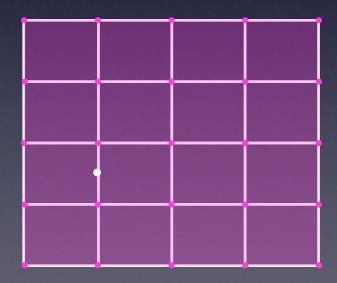

T. Laino, F. Mohamed, A. Laio and M. Parrinello, J. Chem. Th. Comp., 2 (5), 2006, pp.1370-1378

# QM/MM reciprocal space term

$$V(r)_{rec} = \frac{1}{\Omega} \sum_{k}^{k_{cut}} \tilde{R}_{low}(k) e^{i\vec{k}\cdot\vec{r}}$$

$$\tilde{R}_{low}(k) = \left[\frac{4\pi}{|\vec{k}|^2}\right] e^{-\frac{|\vec{k}|^2 r_c^2}{4}} - \sum_{N_g} A_g(\pi)^{\frac{3}{2}} G_g^3 e^{-\frac{|\vec{k}|^2 G_g^2}{4}}$$

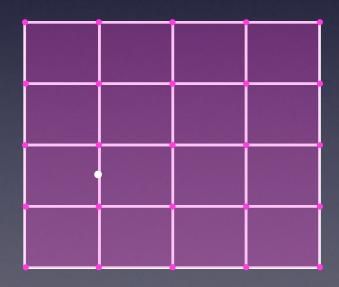

low cutoff function only few k vectors needed

#### **WIMIMIP** &

&CELL

ABC 17.320500 17.320500 17.320500 &END **CELL** 

ECOUPL GAUSS USE\_GEEP\_LIB 6

&MM\_KIND NA
RADIUS 1.5875316249000
&END MM\_KIND
&MM\_KIND CL
RADIUS 1.5875316249000
&END MM\_KIND

#### &PERIODIC

GMAX 0.5

#### **&MULTIPOLE**

EWALD\_PRECISION 0.00000001
RCUT 8.0
NGRIDS 20 20 20
ANALYTICAL\_GTERM
&END MULTIPOLE

&END **PERIODIC** 

&END QMMM

## GEEP Summary

- GEEP to speed up the evaluation of a function on a grid
- The speed up factor is  $\sim (Nf/Nc)^3 = 2^{3(Ngrid-1)}$
- Usually 3-4 grid levels are used corresponding to a speed up of 64-512 ~ 10<sup>2</sup> times faster than the simple collocation algorithm (Interpolations and Restrictions account for a negligible amount of time)
- Since the residual function is different from zero only for few k vectors, the sum in reciprocal space is restrained to few points.
- Small computational overhead between the fully periodic and non-periodic

## Sources of Errors

- Cutoff of grid level appropriate to the cutoff of the mapped Gaussian (~ 20-25 points per linear direction)
- Error in Cubic Spline interpolation
- Cutoff of the coarse grid level comparable to the cutoff of the long range function.

# QM fully periodic

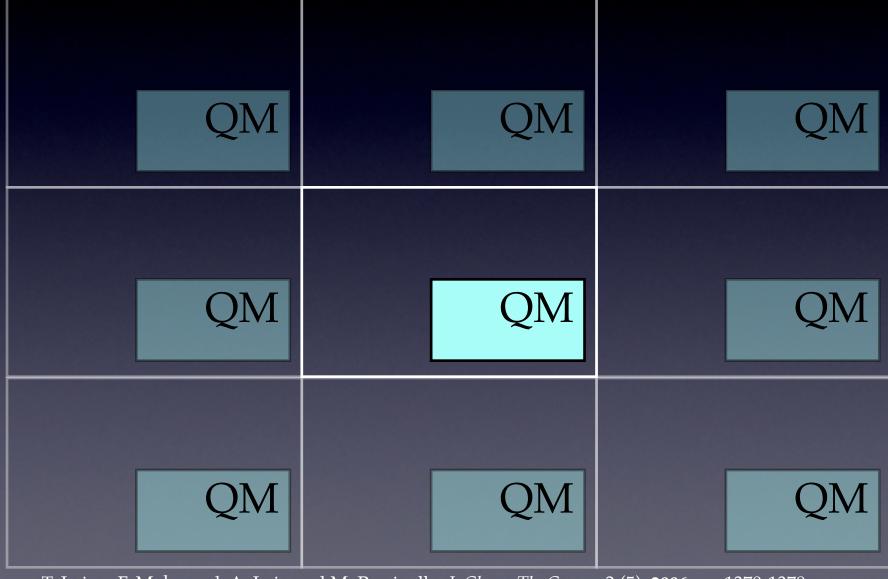

T. Laino, F. Mohamed, A. Laio and M. Parrinello, *J. Chem. Th. Comp.*, 2 (5), **2006**, pp.1370-1378

# QM fully periodic

| QM   | QM | QM        | QM        | QM            | QM       |
|------|----|-----------|-----------|---------------|----------|
| QM   | QM | QM        | QM        | QM            | QM       |
| QM   | QM | QM        | QM        | QM            | QM       |
| QM   | QM | QM        | QM        | QM            | QM       |
| QM   | QM | QM        | QM        | QM            | QM       |
| T. I |    | IM D : 11 | I CL TL C | 2 (5) 2226 11 | 200 1200 |

T. Laino, F. Mohamed, A. Laio and M. Parrinello, J. Chem. Th. Comp., 2 (5), 2006, pp.1370-1378

# De-coupling and re-coupling

| QM | QM | QM | QM | QM | QM |
|----|----|----|----|----|----|
| QM | QM | QM | QM | QM | QM |
| QM | QM | QM | QM | QM | QM |
| QM | QM | QM | QM | QM | QM |
| QM | QM | QM | QM | QM | QM |
|    |    |    |    |    |    |

T. Laino, F. Mohamed, A. Laio and M. Parrinello, J. Chem. Th. Comp., 2 (5), 2006, pp.1370-1378

## De-coupling and re-coupling

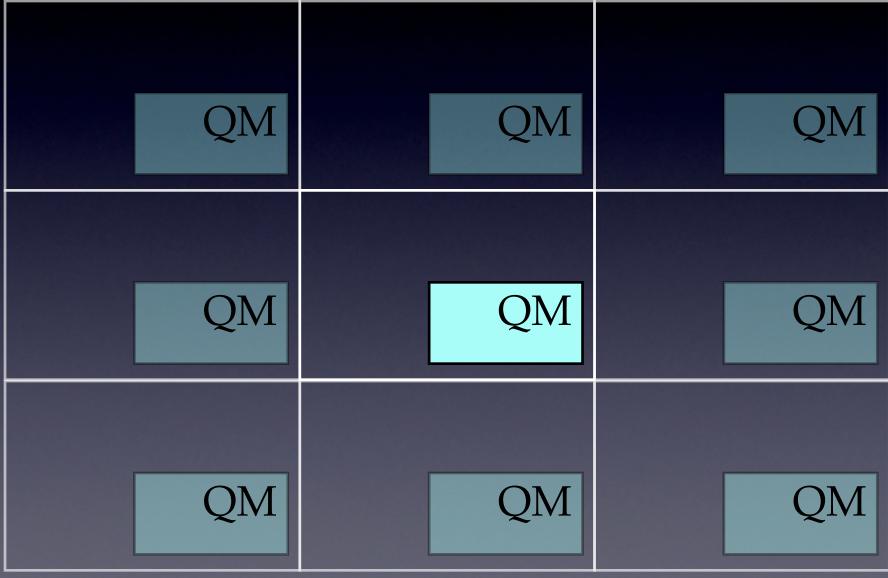

T. Laino, F. Mohamed, A. Laio and M. Parrinello, J. Chem. Th. Comp., 2 (5), 2006, pp.1370-1378

## Bloechl Scheme

Density fitting in g-space of the total density

$$\hat{n}(\mathbf{r}, \mathbf{R}_{\mathrm{QM}}) = \sum_{\mathrm{QM}} q_{\mathrm{QM}} g_{\mathrm{QM}}(\mathbf{r}, \mathbf{R}_{\mathrm{QM}})$$

Reproduce the correct Long-Range electrostatics

$$\Delta Q_l = \left| \int d\mathbf{r} \, \mathbf{r}^l \mathcal{Y}_l \left( n(\mathbf{r}, \mathbf{R}_{\mathrm{QM}}) - \hat{n}(\mathbf{r}, \mathbf{R}_{\mathrm{QM}}) \right) \right|$$
 minimise  $\Delta W = \left| \int d\mathbf{r} \, \mathbf{r}^2 \left( n(\mathbf{r}, \mathbf{R}_{\mathrm{QM}}) - \hat{n}(\mathbf{r}, \mathbf{R}_{\mathrm{QM}}) \right) \right|$ 

Decoupling and Recoupling using these charges

# Charged OV

Migration of charged oxygen vacancy defects in silica

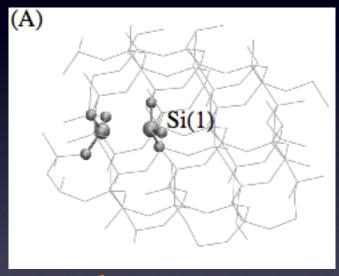

dimer deloc. el.

 $E_{\delta}'$ 

# Charged OV

Migration of charged oxygen vacancy defects in silica

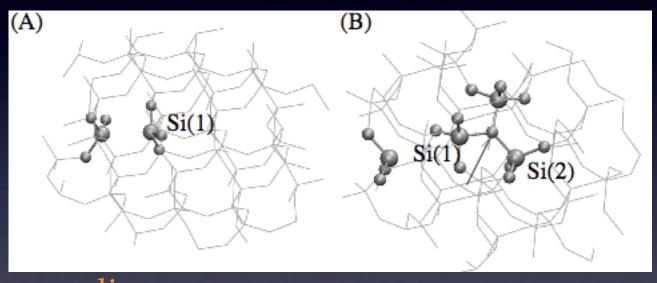

dimer deloc. el.

 $E_{\delta}'$ 

 $E_1'$ 

# Charged OV

Migration of charged oxygen vacancy defects in silica

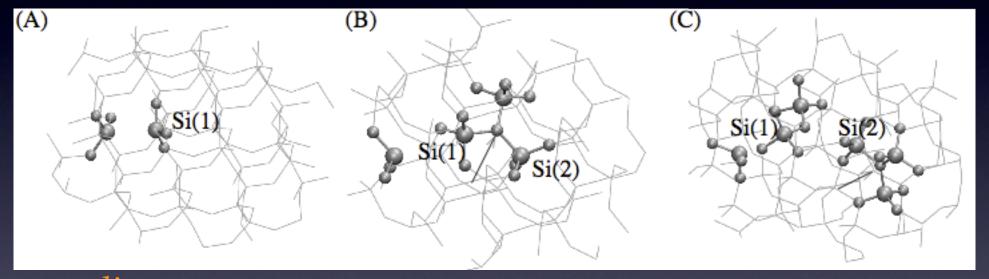

dimer deloc. el.

 $E_{\delta}'$ 

 $E_1'$ 

E<sub>1</sub>\*

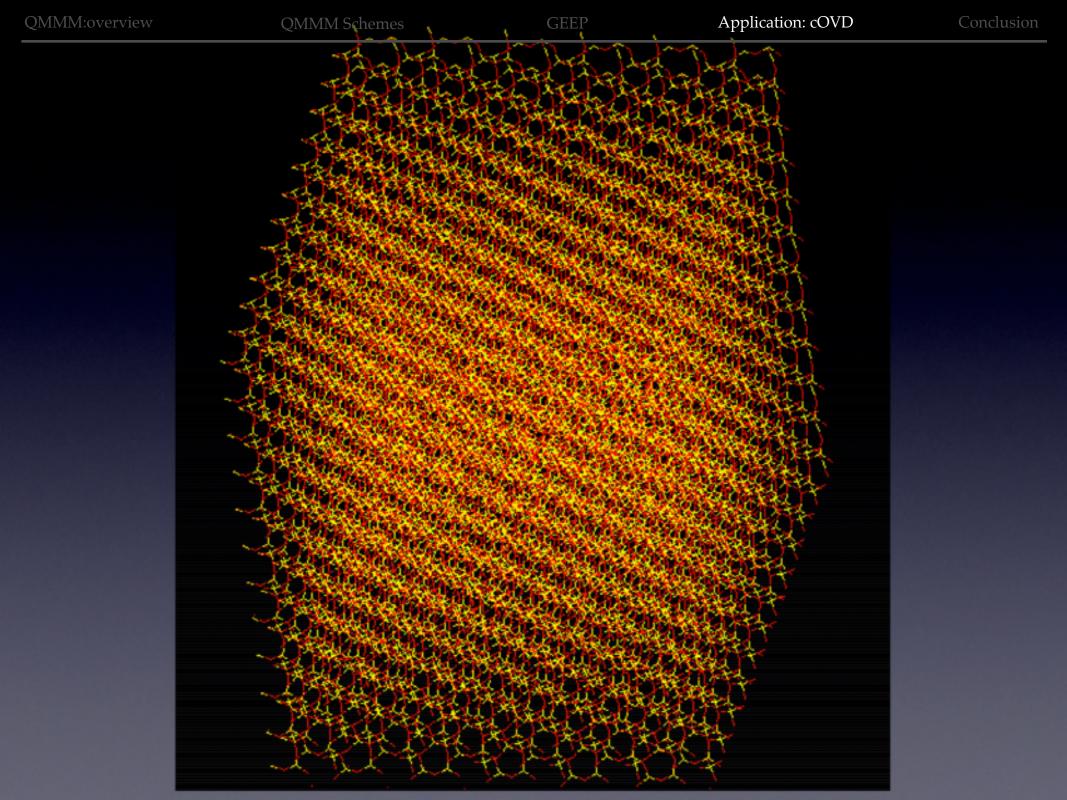

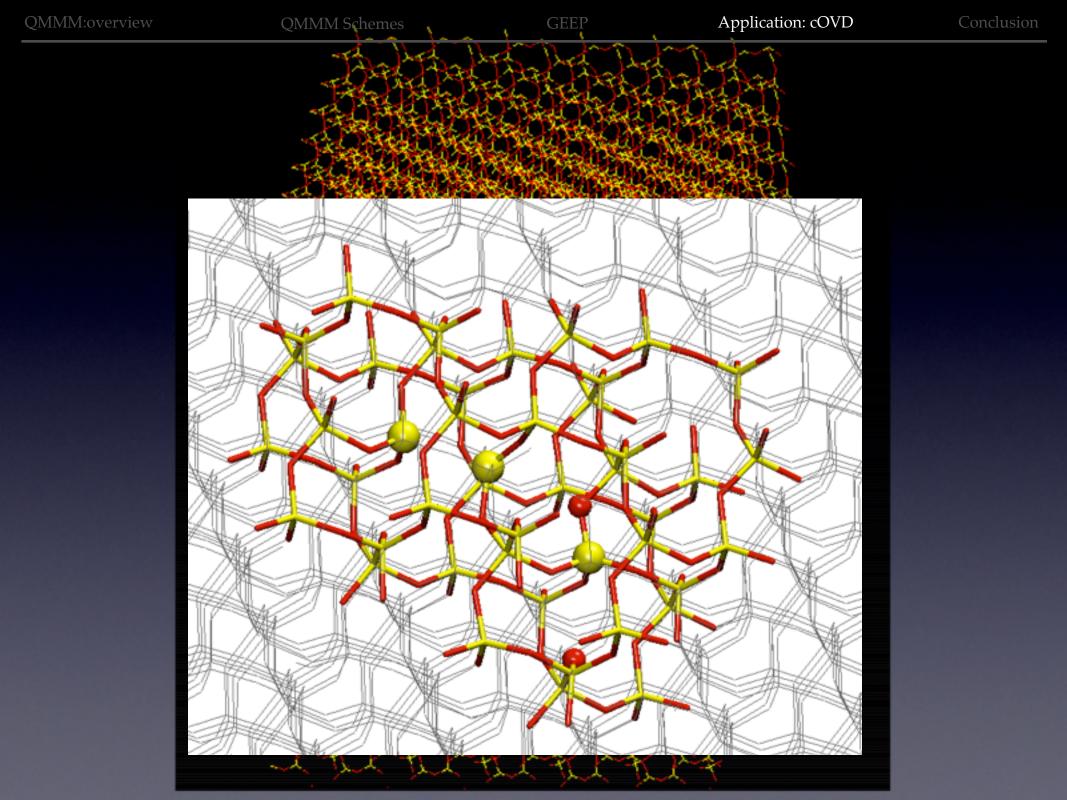

## NEB: Minimum Energy Path

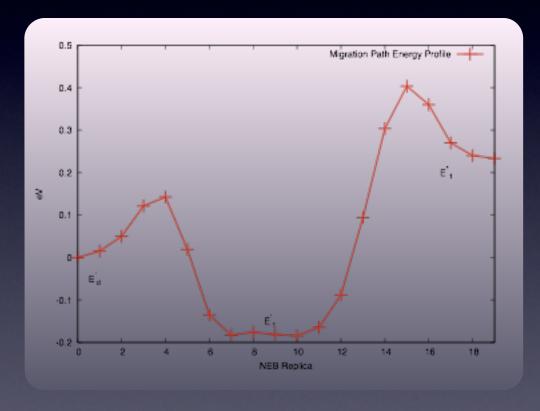

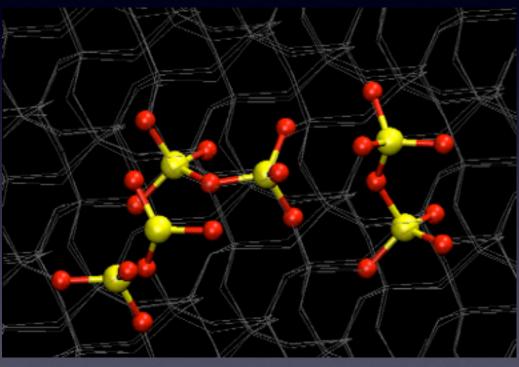

## NEB: Minimum Energy Path

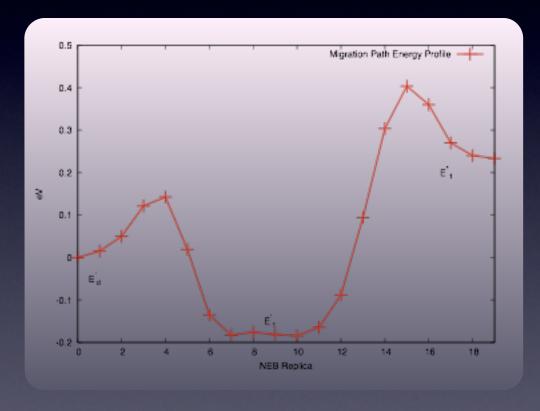

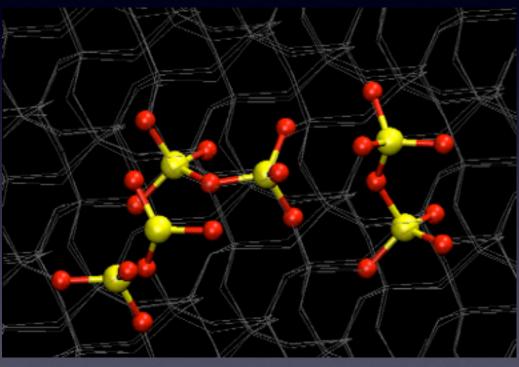

## Image Charge & QMMM

#### QM molecule + EAM metal

#### nitrobenzene/Au(111)

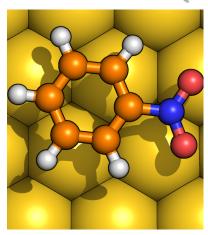

Siepmann Sprik., JCP (1995) **102** Golze Iannuzzi Passerone Hutter, JCTC (2013)

### Image Charge & QMMM

#### QM molecule + EAM metal

#### nitrobenzene/Au(111)

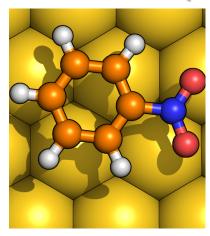

Siepmann Sprik., JCP (1995) **102** Golze Iannuzzi Passerone Hutter, JCTC (2013)

$$\rho_{\rm IC}(\mathbf{r}) = \sum_{I_{\rm met}} C_{I_{\rm met}} \exp\left[-\alpha |\mathbf{r} - \mathbf{R}_{I_{\rm met}}|^2\right]$$

$$V_H(\mathbf{r}) + V_{IC}(\mathbf{r}) = \int \frac{\rho(\mathbf{r}') + \rho_{IC}(\mathbf{r}')}{|\mathbf{r} - \mathbf{r}'|} d\mathbf{r}' = V_0$$

IC induce polarization, solved selfconsistently

## Image Charge & QMMM

#### QM molecule + EAM metal

#### nitrobenzene/Au(111)

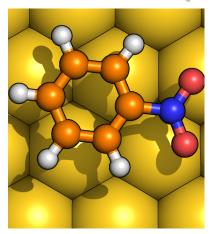

Siepmann Sprik., JCP (1995) **102** Golze Iannuzzi Passerone Hutter, JCTC (2013)

$$\rho_{\rm IC}(\mathbf{r}) = \sum_{I_{\rm met}} C_{I_{\rm met}} \exp\left[-\alpha |\mathbf{r} - \mathbf{R}_{I_{\rm met}}|^2\right]$$

$$V_H(\mathbf{r}) + V_{IC}(\mathbf{r}) = \int \frac{\rho(\mathbf{r}') + \rho_{IC}(\mathbf{r}')}{|\mathbf{r} - \mathbf{r}'|} d\mathbf{r}' = V_0$$

IC induce polarization, solved selfconsistently

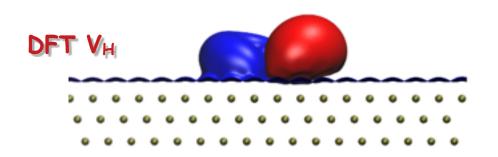

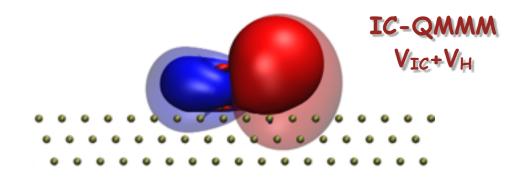

### IC distribution

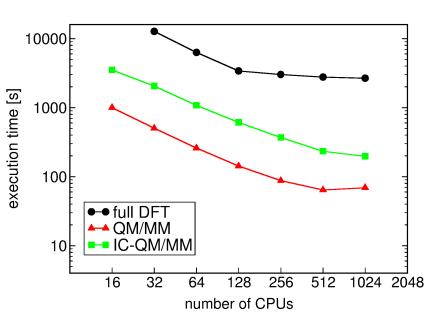

$$\int (V_H(\mathbf{r}) + V_{IC}(\mathbf{r}) - V_0) g_I(\mathbf{r}) =$$

$$\int (V_H(\mathbf{r}) - V_0) g_I(\mathbf{r}) + \sum_J C_J \int \int \frac{g_J(\mathbf{r}')g_I(\mathbf{r})}{|\mathbf{r} - \mathbf{r}'|} d\mathbf{r} d\mathbf{r}'$$

linear set of eq. (CG iterative scheme)

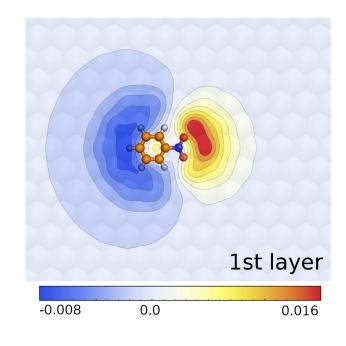

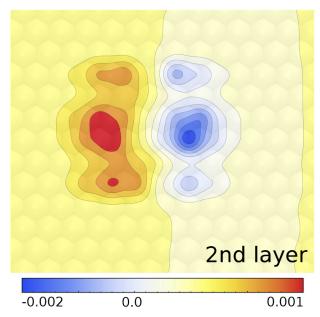

## H<sub>2</sub>O cluster on Pt(1 1 1)

H<sub>2</sub>O QM, Pt EAM, H<sub>2</sub>O-Pt Siepmann-Sprik + IC

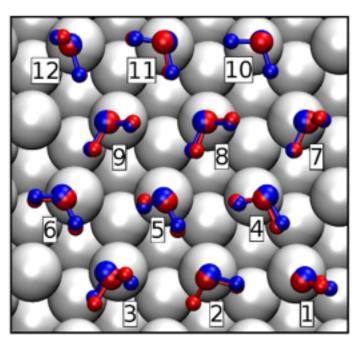

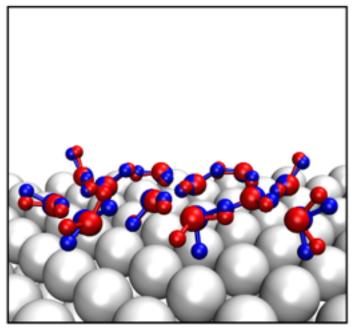

|          | 1 H <sub>2</sub> O |                  | 2H <sub>2</sub> O |                  |              | 12H <sub>2</sub> O |                  |              |
|----------|--------------------|------------------|-------------------|------------------|--------------|--------------------|------------------|--------------|
| kJ/mol   | Eint               | E <sub>ads</sub> | Eint              | E <sub>ads</sub> | $E_{H-bond}$ | Eint               | E <sub>ads</sub> | $E_{H-bond}$ |
| QM/MM    | -41.6              | -37.3            | -40.9             | -49.2            | -10.6        | -36.4              | -61.9            | -26.0        |
| IC-QM/MM | -44.2              | -43.6            | -43.7             | -52.9            | -10.5        | -42.8              | -66.6            | -24.4        |
| full DFT | -44.9              | -43.5            | -50.6             | -56.8            | -7.0         | -44.2              | -63.0            | -19.7        |

## Liquid Water at Pt(111)

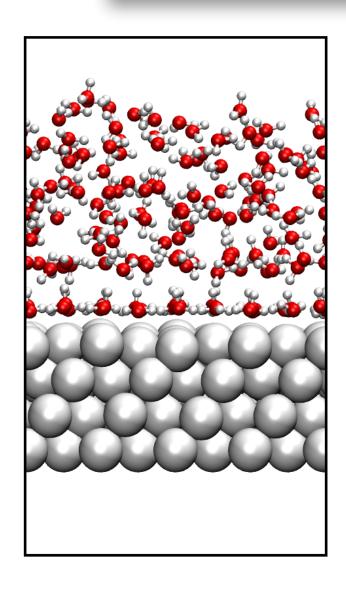

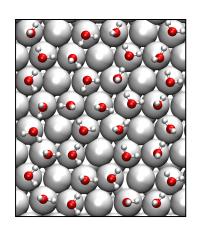

honeycomb arrangement 70% on-top site occupied

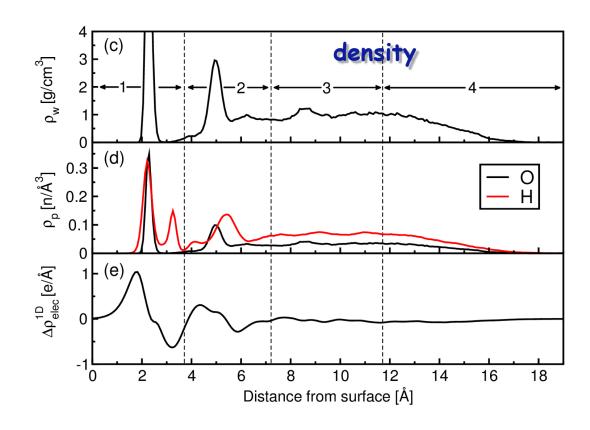

## H-bond distribution

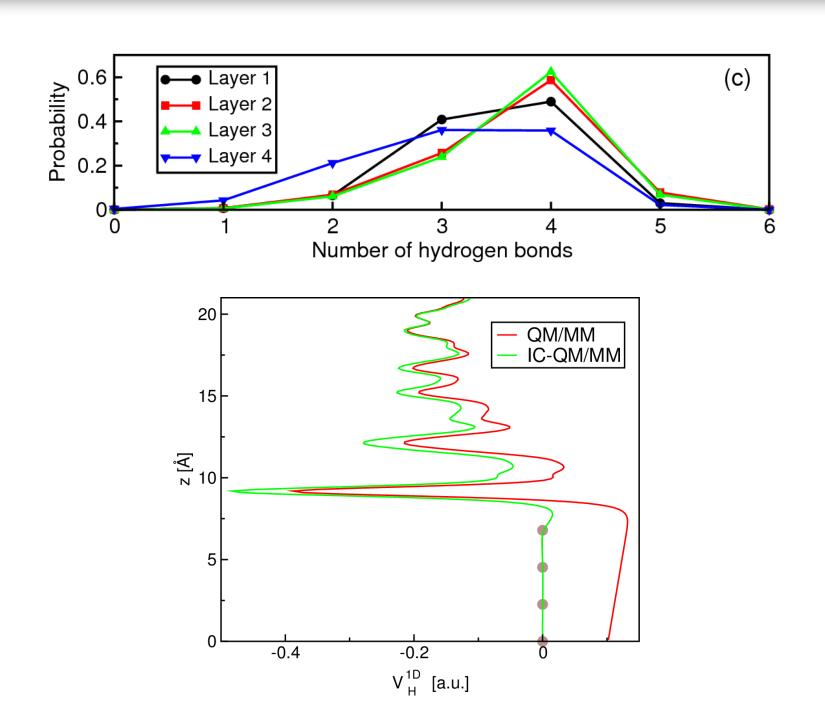